## (NOVA)

# **AUDITORIA AMBIENTAL ECO-ESCOLAS**

**https://auditoria.ecoescolas.abae.pt**

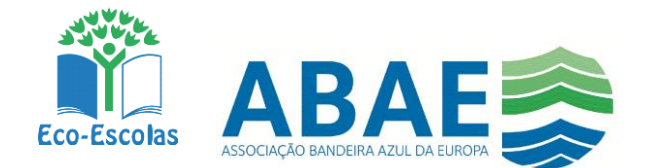

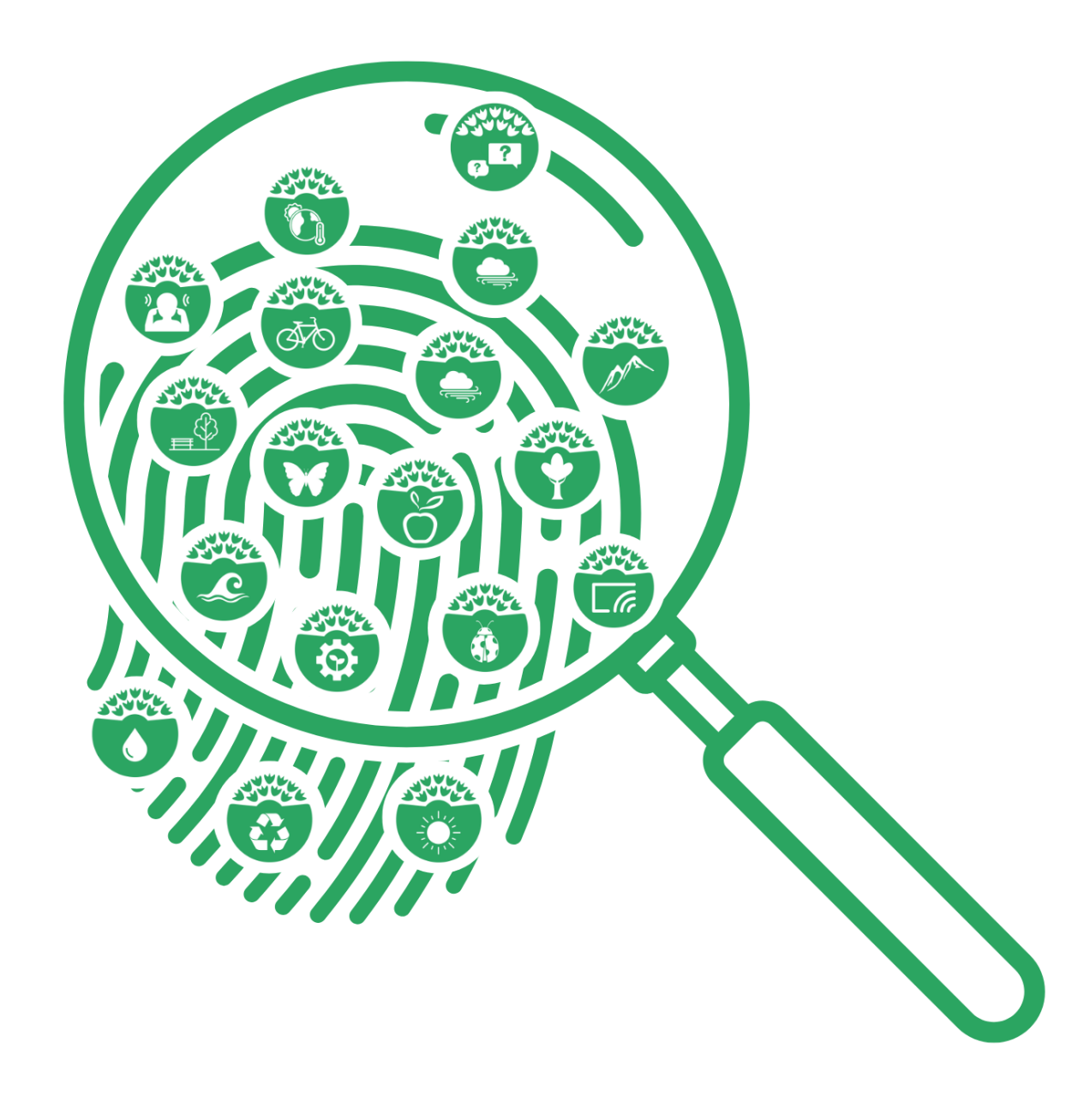

## LOGIN

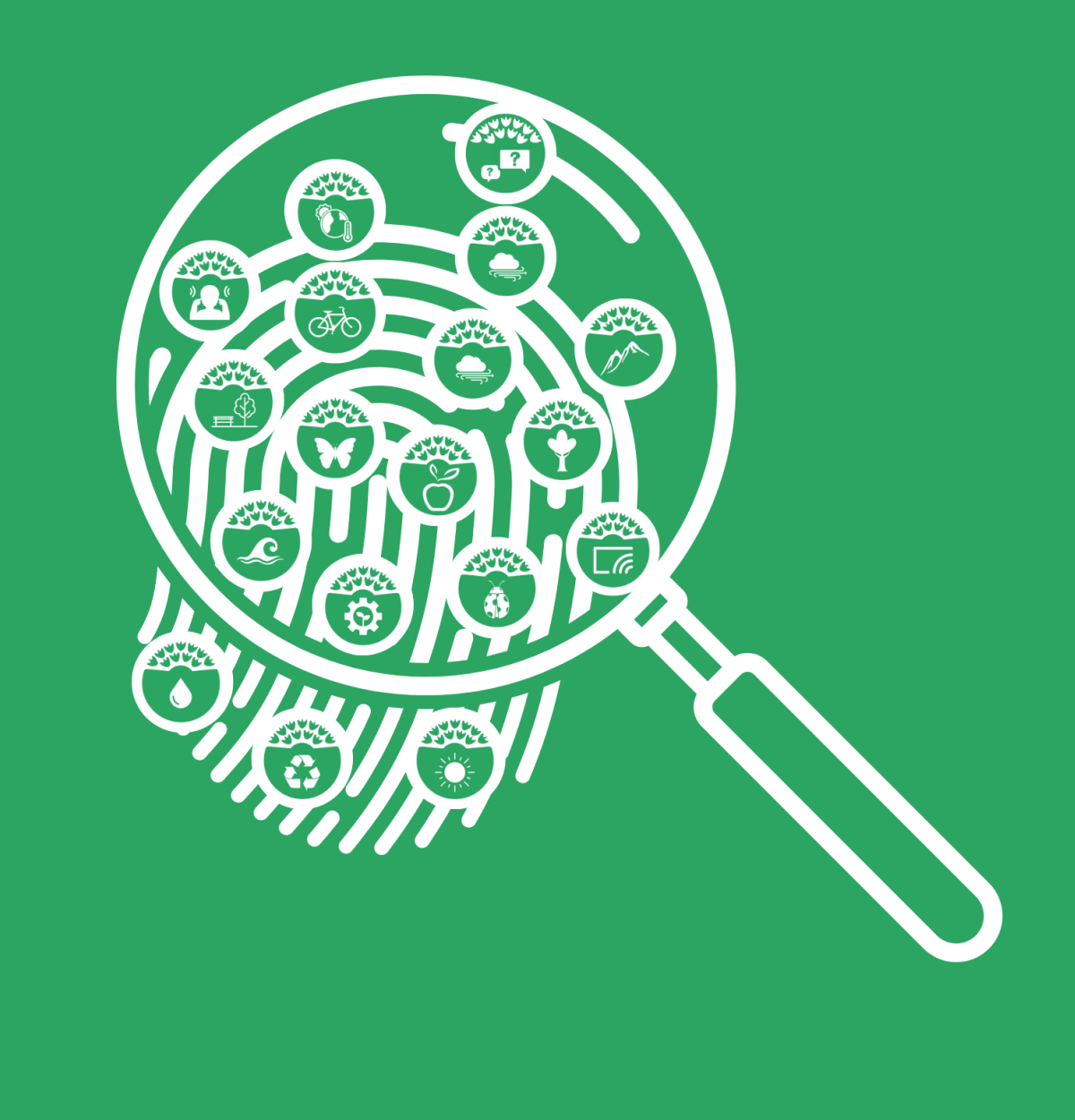

## https://ecoescolas.abae.pt/plataforma

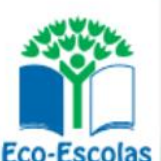

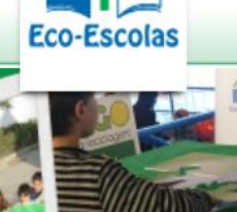

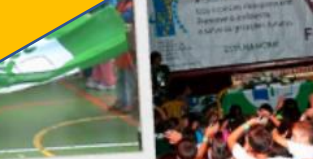

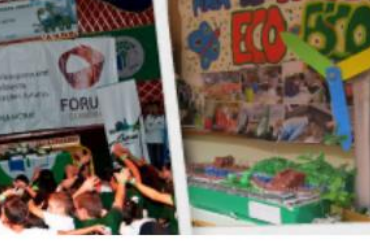

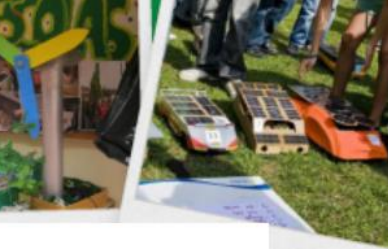

O SEU LOGIN NA PLATAFORMA

**ECO-ESCOLAS** 

(UTILIZADOR E PASSWORD)

SERÃO OS MESMOS QUE USARÁ

**NO SITE DA AUDITORIA** 

 $5$   $5$ o/ate

Iniciar sessão

Utilizador:

professor@xxx.com

Palavra-passe:

...........

Login

Não consegue aceder à sua conta?

## **INFORMAÇÃO IMPORTANTE**

Dado que têm existido dificuldades de acesso à plataforma Eco-Escolas motivadas por atualizações no servidor, sugerese que caso tenham problemas em entrar façam prioritariamente a limpeza do "Histórico" do vosso browser (ver exemplo para o google chrome aqui).

Não é preciso alterar a palavra passe!

Se persistirem as dificuldades contactem-nos.

Se já se encontra registado na plataforma Eco-Escolas realize o login

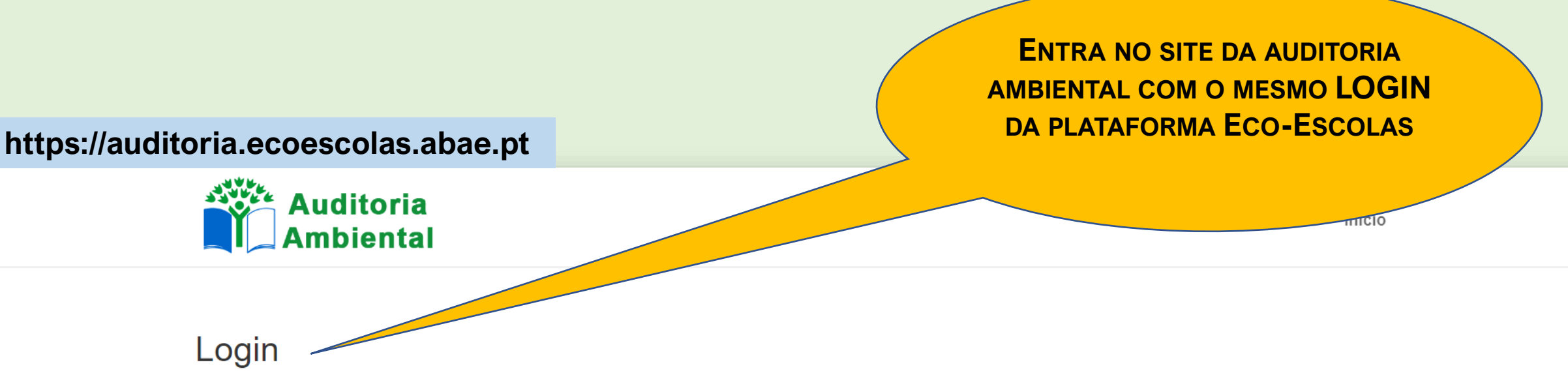

O acesso a esta aplicação destina-se a professores registados na plataforma Eco-Escolas.

Se já se encontra registado na plataforma Eco-Escolas, utilize as suas credenciais para iniciar sessão:

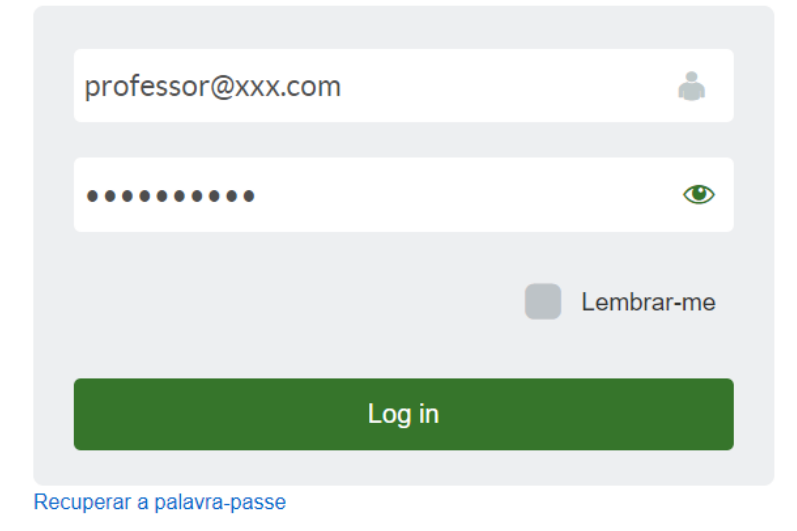

# **AUDITORIA ESCOLA**

QUESTÕES DE OBSERVAÇÃO

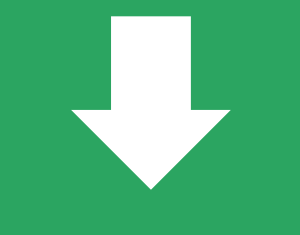

1 INQUÉRITO ESCOLA

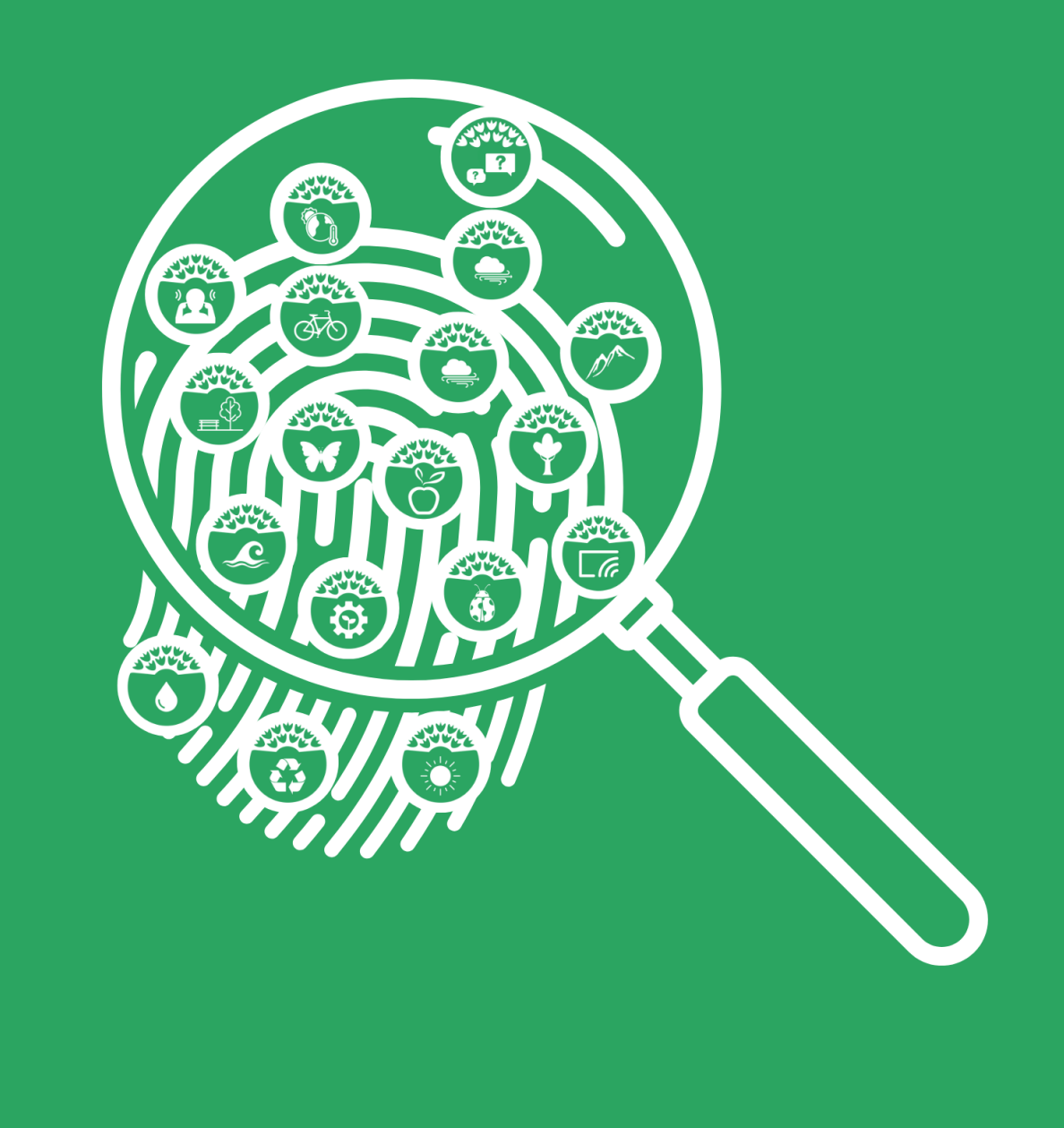

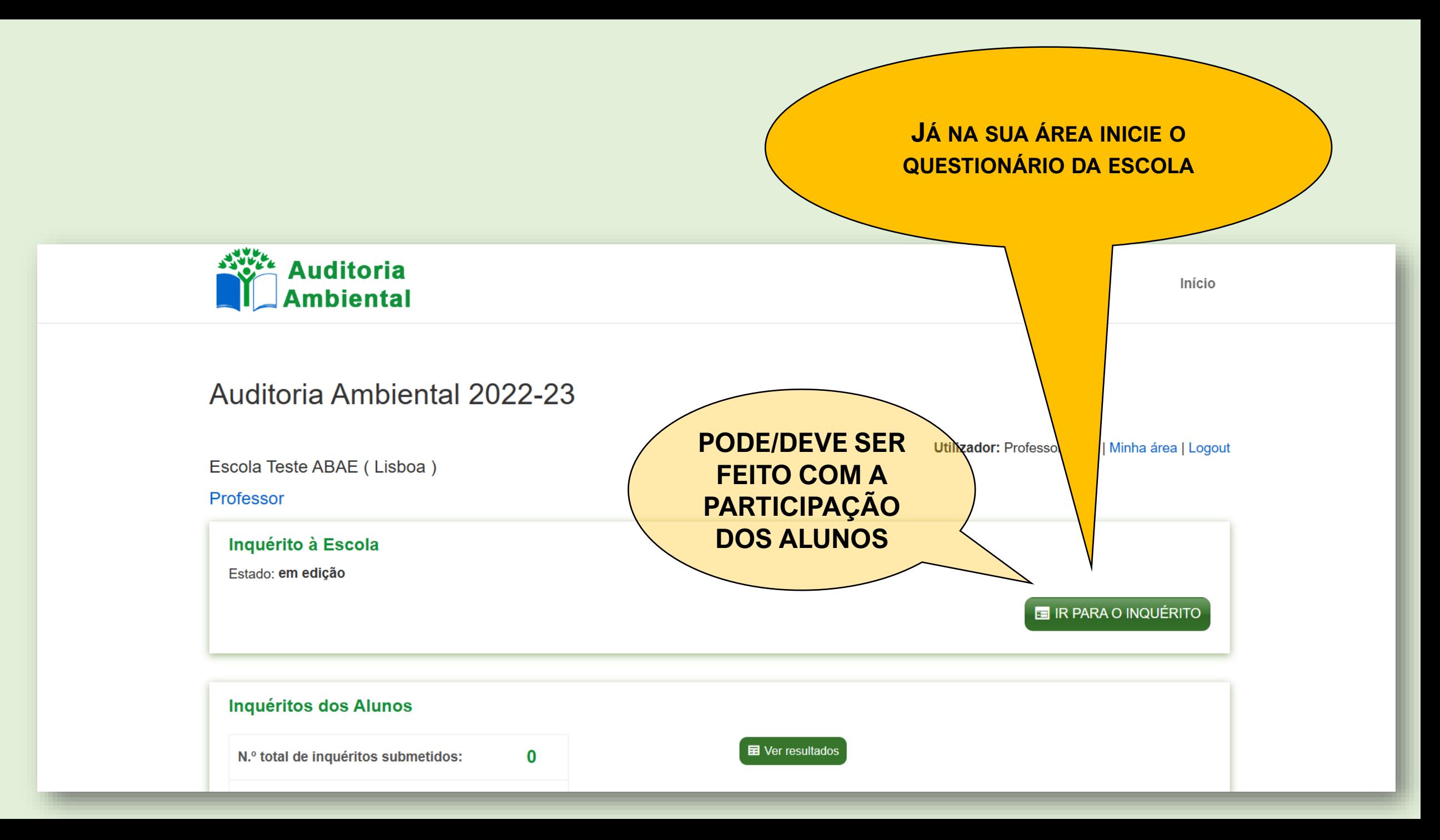

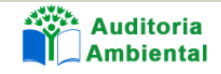

Escola Teste ABAE (Lisboa) Inquérito - Escola

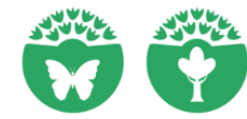

## NO INÍCIO DO QUESTIONÁRIO **EXISTEM ALGUNS CONCEITOS UM BOTÃO DE LINKS ÚTEIS**

(INFORMAÇÕES SOBRE O TEMA)

## **BIODIVERSIDADE E FLORESTA**

Antes de iniciar a auditoria a este tema, deves

rea Protegida". Procura também perceber o conceil

 $\mathscr{P}$  Ver links úteis

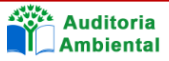

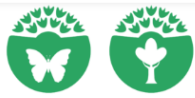

### **BIODIVERSIDADE E FLORESTA**

Dre o conceito de espécies "endémicas", "nativas", "autóctones", "exóticas" e "invasoras".

Antes de iniciar a auditoria a este tema, deves investigar sobre o conceito de espécies "endémicas", "nativas", "autóctones", "exóticas" e "invasoras", Procura também perceber o conceito de "Área Protegida"

#### Ver links úteis

Sobre morcegos de Portugal:

https://www.icnf.pt/biodiversidade/patrimonionatural/morcegos

Sobre morcegos de Portugal:

http://www.avesdeportugal.info/avesdeportugal-alfab.html

Sobre Áreas Protegidas:

https://www.icnf.pt/oquefazemos/materiaisinformativoseeducativos/areasprotegidas/parquesnaturais

Sobre Serviços de Ecossistemas:

https://florestas.pt/saiba-mais/o-que-sao-os-servicos-do-ecossistema/

Sobre como fazer um Herbário:

https://www.cienciaviva.pt/projectos/pulsar/herbario.asp

Sobre plantas aromáticas:

https://www.aromaticasvivas.com/pt/

Sobre plantas invasoras:

https://invasoras.pt/pt/o-que-s%C3%A3o-plantas-invasoras

Sobre plantas nativas, exóticas, etc.

https://www.invasoras.pt/pt/gloss%C3%A1rio-ilustrado

## **RESPONDER ÀS PERGUNTAS DE ESCOLHA MÚLTIPLA**

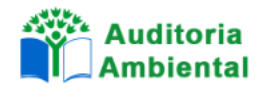

### O Muito poucas

- Algumas
- A maioria das espécies
- 2 A escola desenvolve algum projeto/atividade de germinação de sementes? \*
	- ◯ Não
	- Está em desenvolvimento
	- Existe há pouco tempo
	- ◯ Existe há mais de 2 anos
- 3 A escola realiza/participa em atividades de reflorestação na região? \*
	- ◯ Nunca
	- A última foi há mais de 2 anos
	- A última foi há menos de 2 anos
	- ◯ Todos os anos participa pelo menos uma turma
- 4 A escola realiza/participa em campanhas de limpeza florestal? \*
	- ◯ Nunca
	- A última foi há mais de 2 anos
	- A última foi há menos de 2 anos
	- lo Todos os anos participa pelo menos uma turma

### 5 - A escola realiza visitas/percursos em áreas florestais? \*

### 8 - As espécies  $\bigcirc$  Nenhuma

. ID

- O Muito poucas
- Algumas
- O Muitas
- 9 Na escola existe um lago/charco? \*
	- $\odot$  Não
	- O Não, mas planeamos ter em breve
	- Sim, mas precisa de manutenção
	- Sim, e está bem cuidado

#### 10 - Na escola existe jardim para atrair insetos polinizadores? \*

- ◯ Não la Não, mas planeamos ter em breve
- Sim, mas precisa de manutenção
- Sim, e é visitado por vários insetos

### 11 - A escola realiza habitualmente visitas de estudo a áreas protegidas? \*

s ou arbustivas existentes na escola estão identificadas? \*

 $\bigcirc$  Nunca A última foi há mais de 2 anos A última foi há menos de 2 anos ◯ Todos os anos, com pelo menos uma turma ◯ Todos os anos, com mais do que uma turma

### 12 - Na escola existem espécies invasoras? \*

 $\bigcirc$  Manh

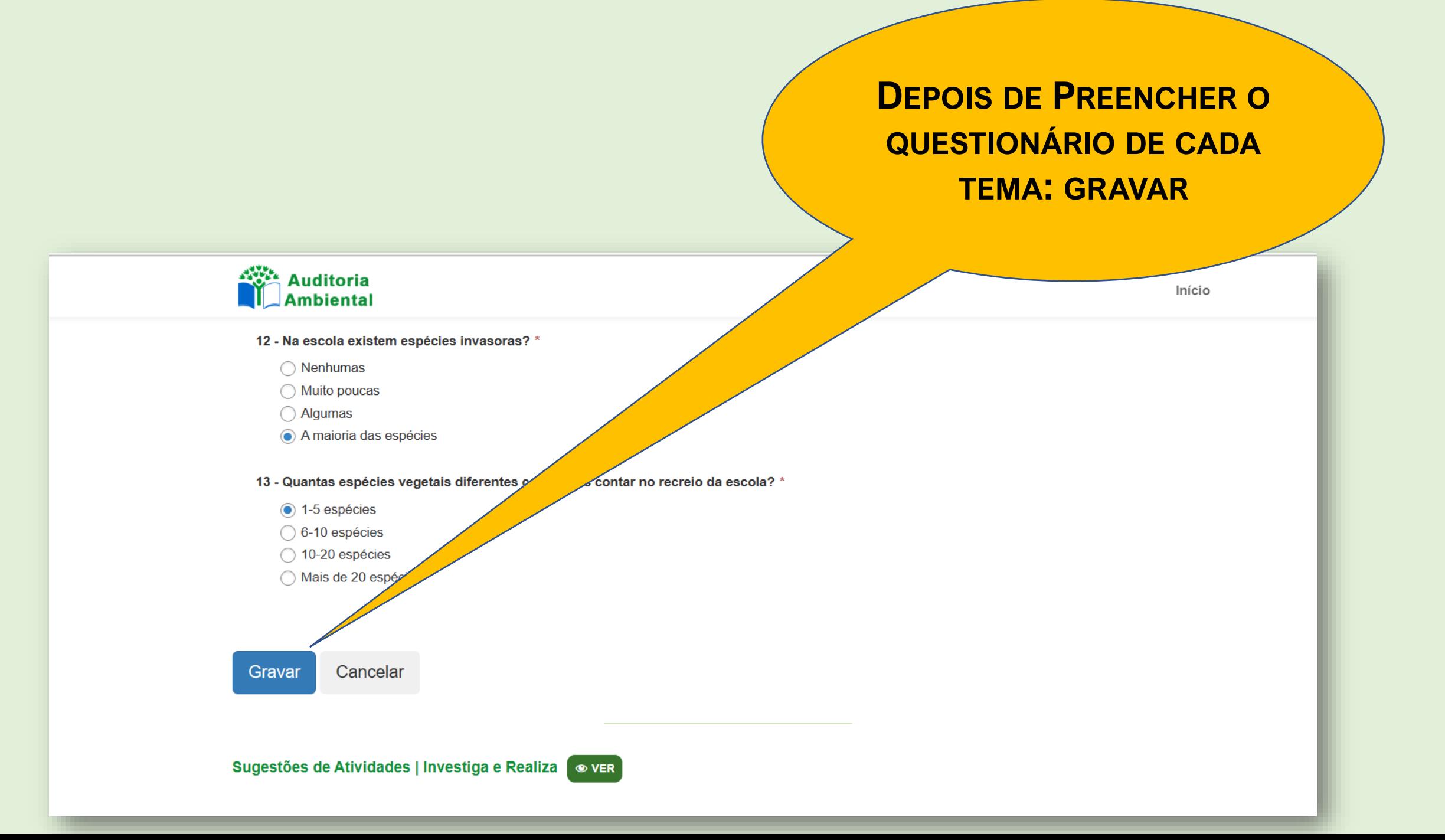

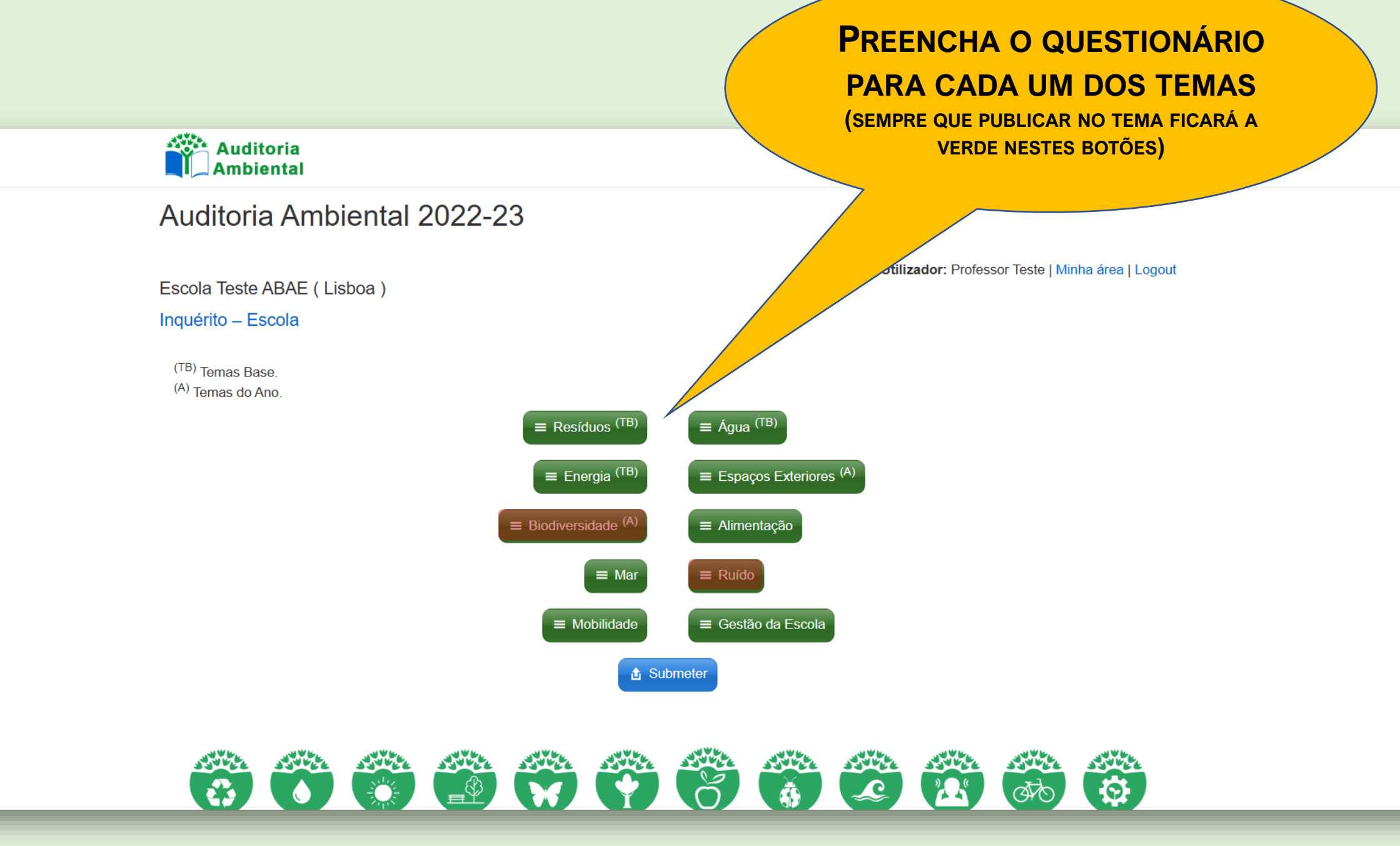

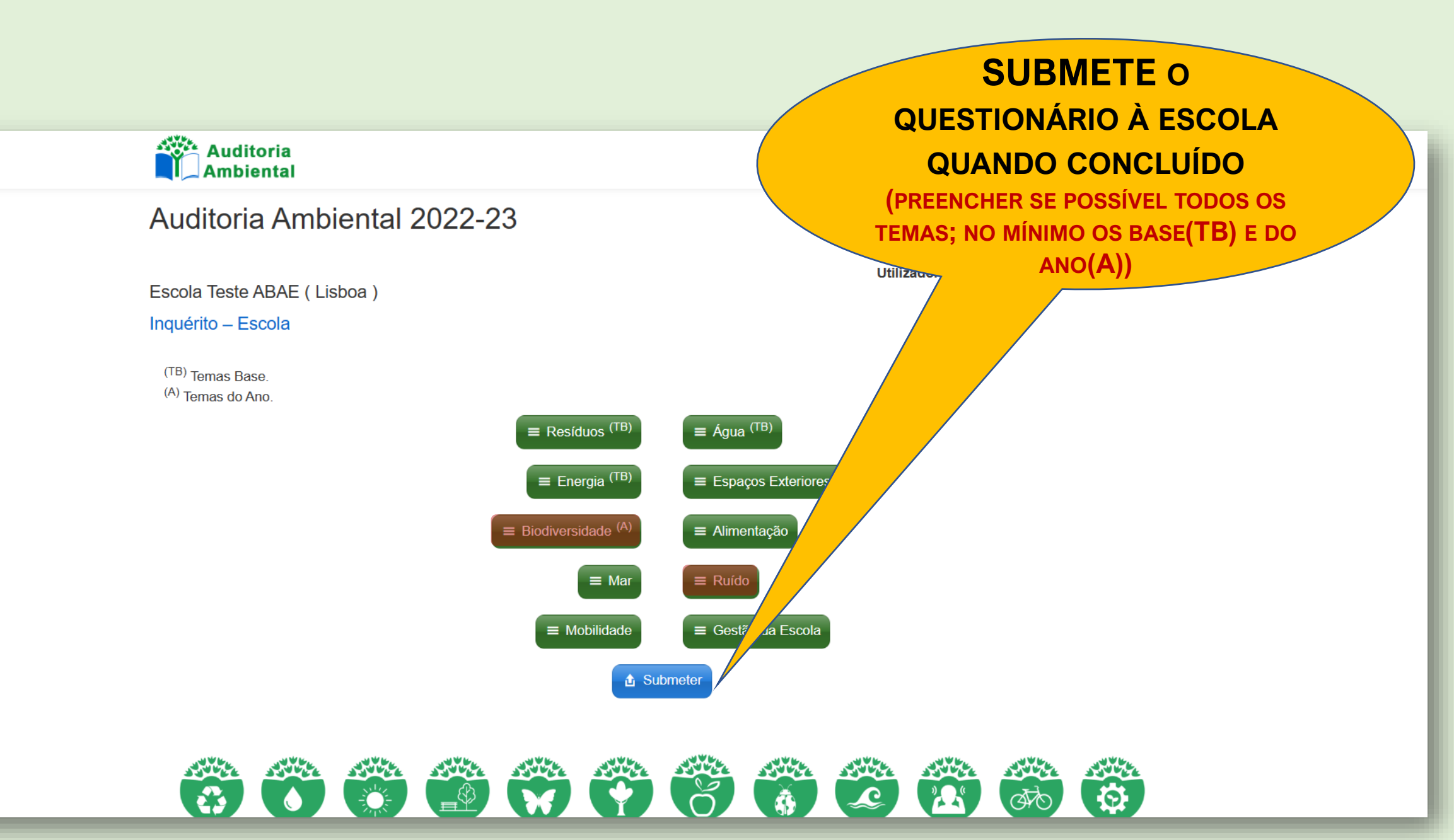

# **AUDITORIA ALUNOS**

QUESTÕES DE CONHECIMENTO E **COMPORTAMENTO** 

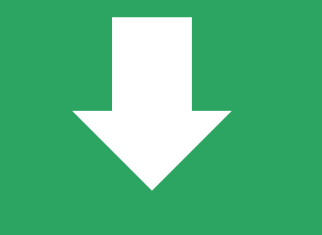

**VÁRIOS INQUÉRITOS ALUNOS** 

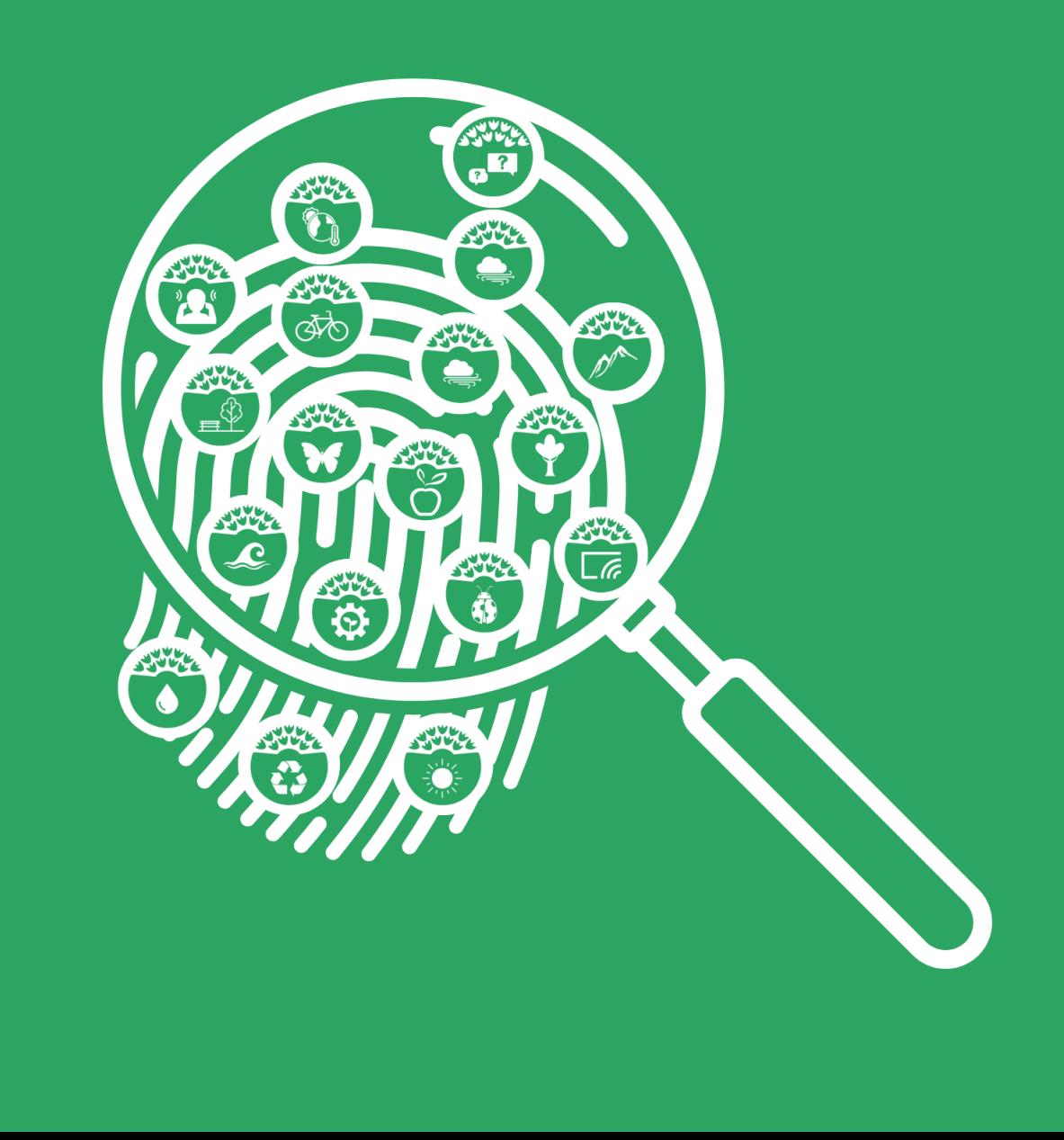

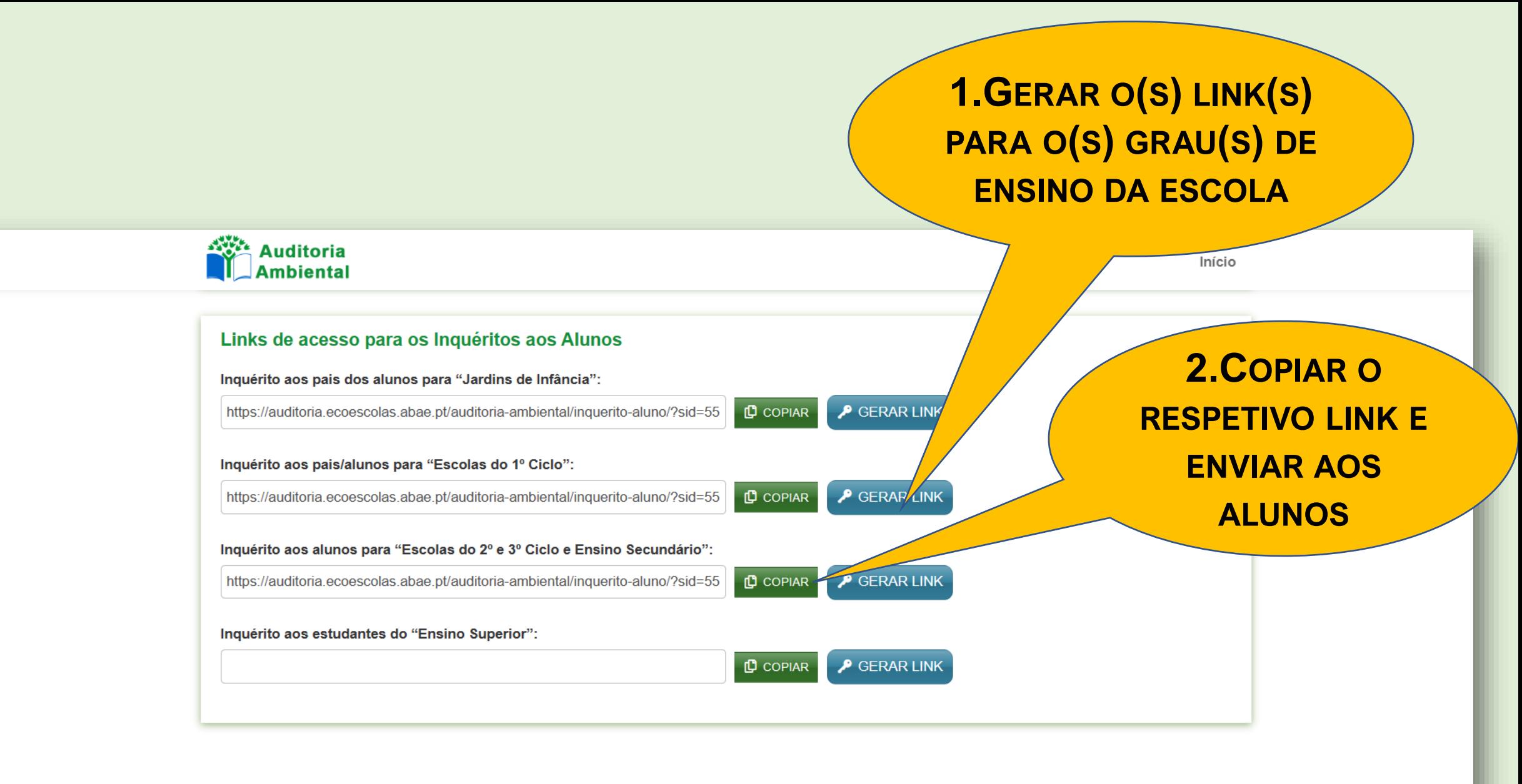

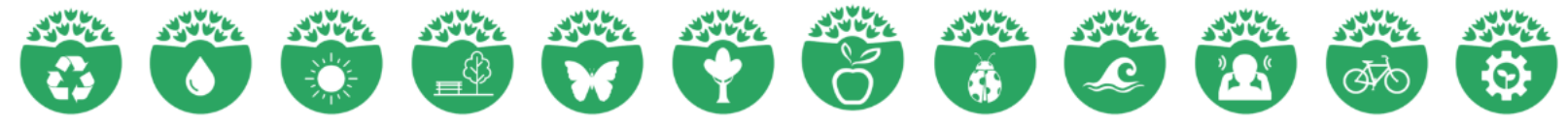

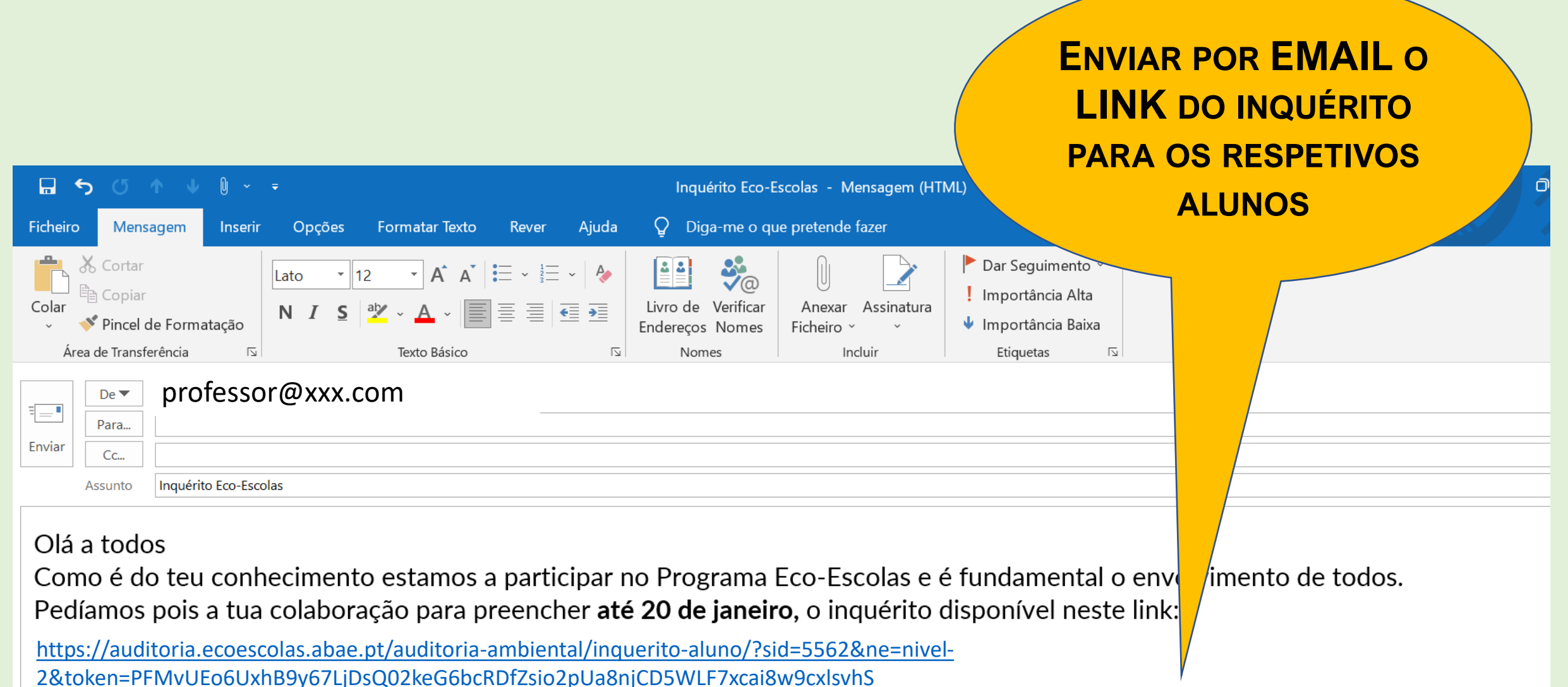

A equipa Eco-E<mark>scolas</mark><br>XXXXX

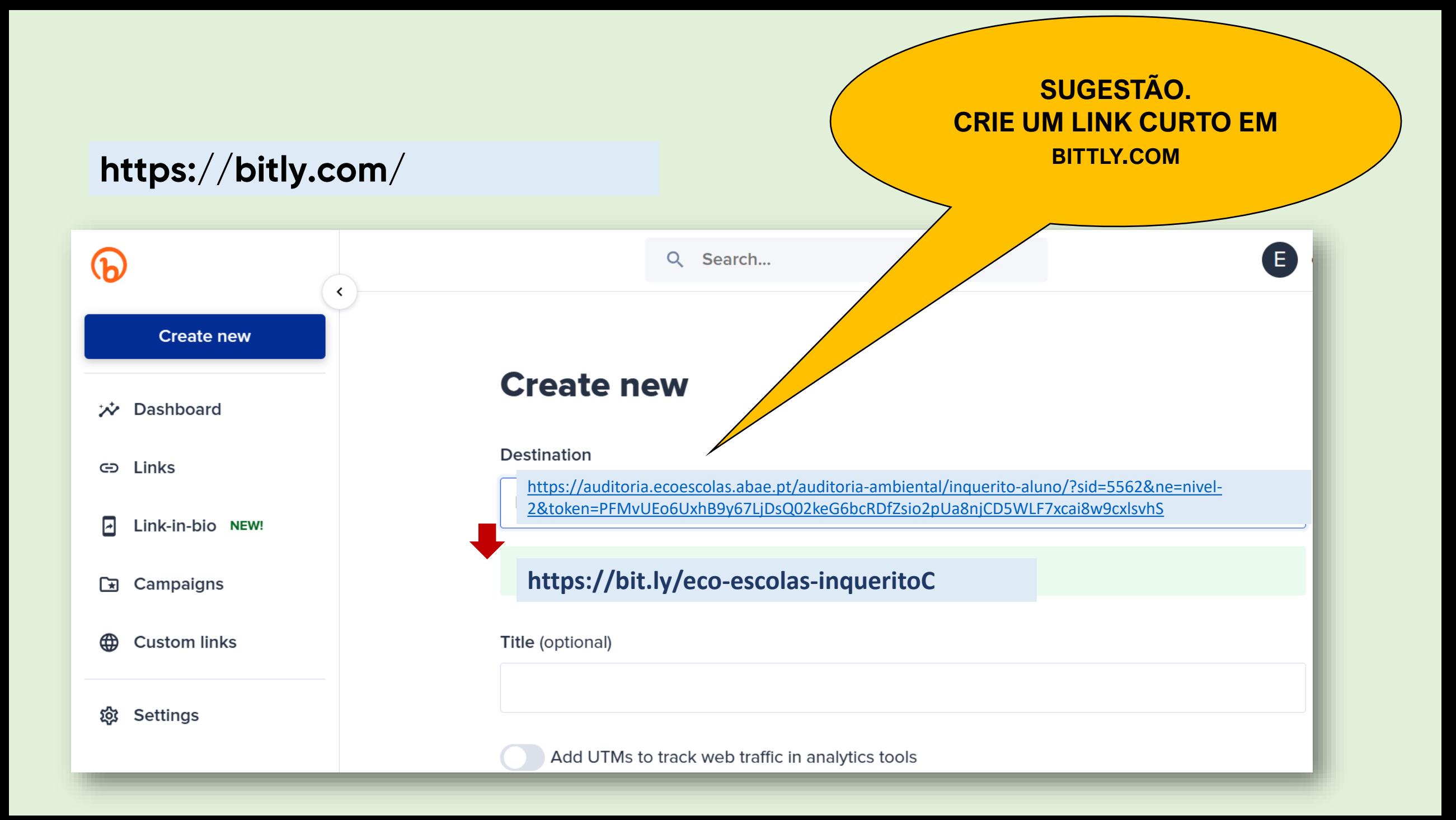

## **RESULTADOS**

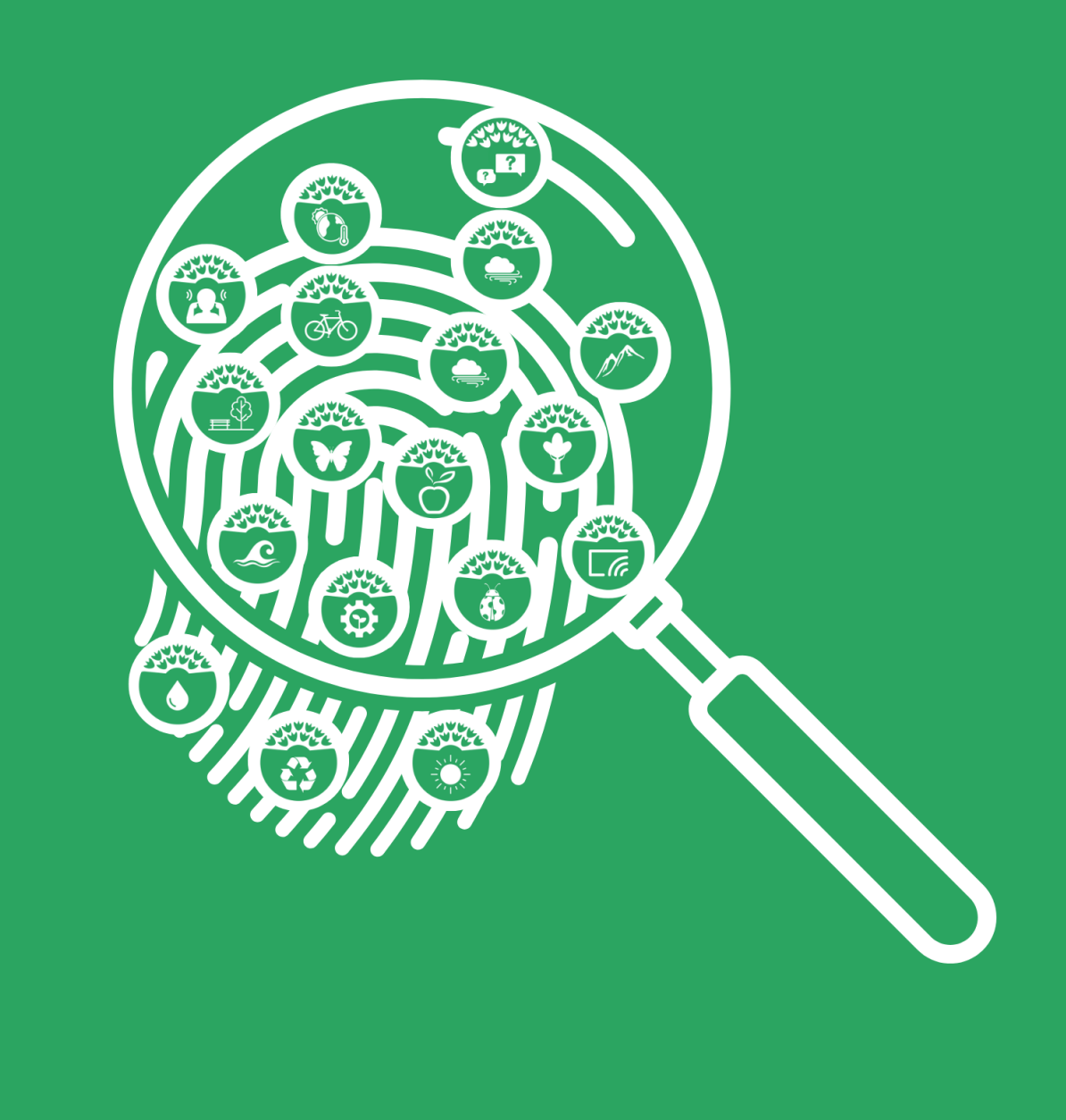

## NA PLATAFORMA ECO-ESCOLAS https://ecoescolas.abae.pt/plataforma

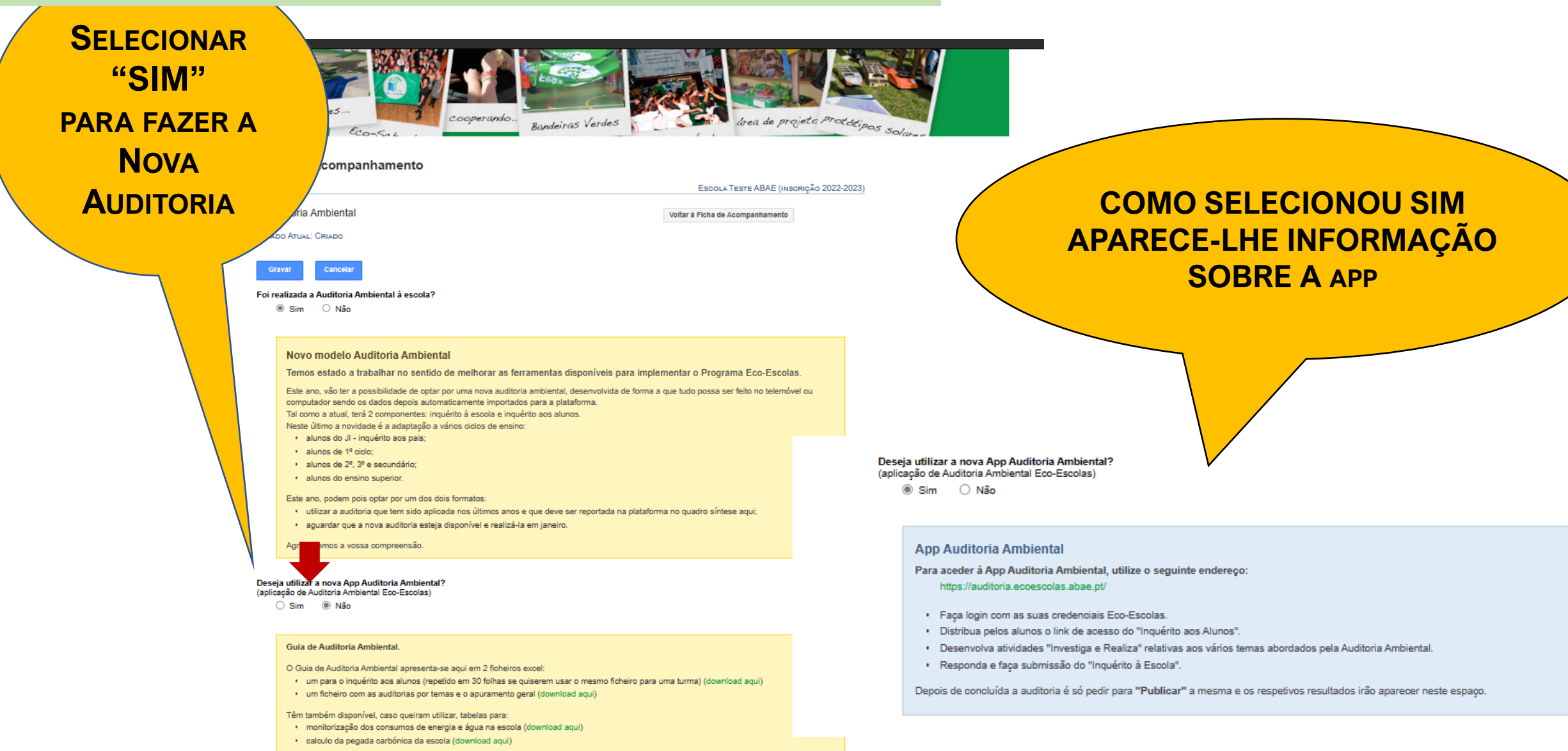

## NA APP/SITE DA AUDITORIA https://auditoria.ecoescolas.abae.pt/

**QUANDO TERMINARAM TODOS OS INQUÉRITOS É PRECISO CARREGAR EM "PUBLICAR EM** ECO-ESCOLAS"

Utilizador: Professor Teste | Minha área | Terminar sessão

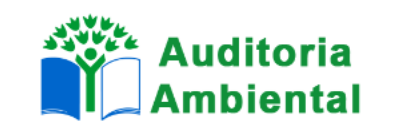

## **Auditoria Ambiental 2022-23**

Escola Teste ABAE (Lisboa)

Professor

## **Finalizar a Auditoria Ambiental**

Se já completou o inquérito à escola e já terminou Aquéritos aos alunos deve clicar aqui para publicar os resultados na plataforma Eco-Escolas. Nota: depois de publicar já não conseguirá me et no inquérito escola e os alunos já não conseguirão realizar mais inquéritos.

## PUBLICAR EM ECO-ESCOLAS

Inquérito à Escola Estado: submetido Índice: 68,75% **国** Ver resultados **EXAMPLE VER O INQUÉRITO** 

## O APURAMENTO DOS RESULTADOS **APARECE AUTOMATICAMENTE NA PLATAFORMA ECO-ESCOLAS**

## NA PLATAFORMA ECO-ESCOLAS https://ecoescolas.abae.pt/plataforma

## **ALUNOS | Resultados Detalhados** Por ciclo de ensino e temas

#### **RESULTADOS POR CICLO DE ENSINO**

Inquérito aos pais dos alunos dos "Jardins de Infância":

N.º de inquéritos submetidos: 3

Taxa de participação: 3.0%

Média dos inquéritos: 99.00%

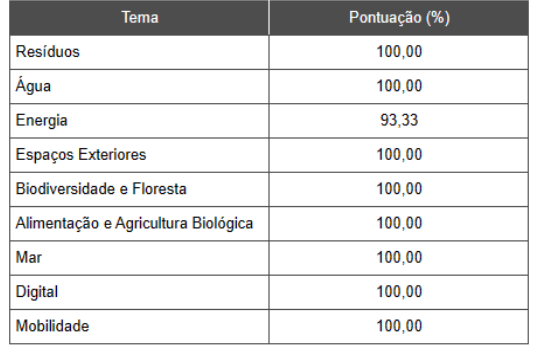

Inquérito aos alunos do "1º Ciclo":

N.º de inquéritos submetidos: 9

Taxa de participação: 4,5%

Média dos inquéritos: 69,00%

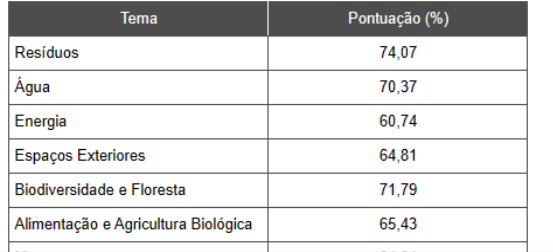

## **ESCOLAS | RESULTADOS GLOBAIS** índice global da escola pontuação por temas

ALUNOS | RESULTADOS GLOBAIS Nº de inq. e taxa de participação; pontuação global por temas

#### Resultados da Auditoria Ambiental

#### Indice: 68.75%

#### Inquérito à Escola:

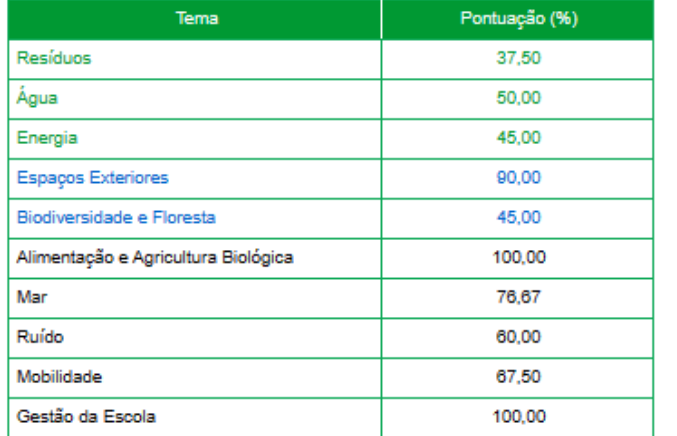

#### Inquéritos aos Alunos:

#### RESULTADOS GLOBAIS

- N.º total de inquéritos submetidos: 20
- Taxa de participação global: 2.5%

#### Média global dos inquéritos: 81.40%

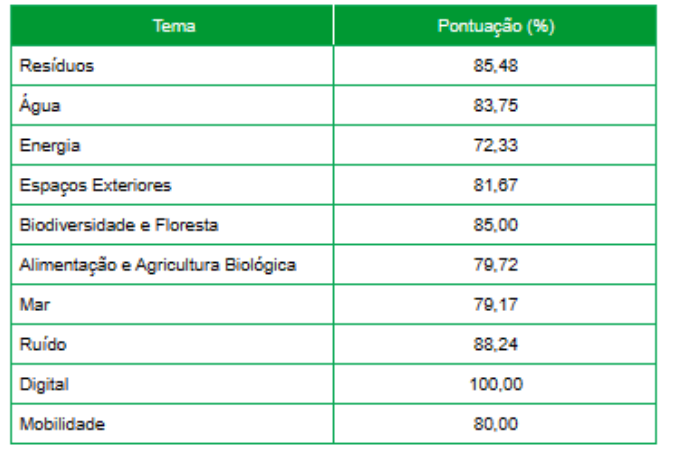